## **DNS: Record Types**

## Common [DNS record types](https://en.wikipedia.org/wiki/List_of_DNS_record_types) you may use when [Managing DNS Records](https://confluence.wiscnet.net/display/WPKB/DNS%3A+Record+Management)

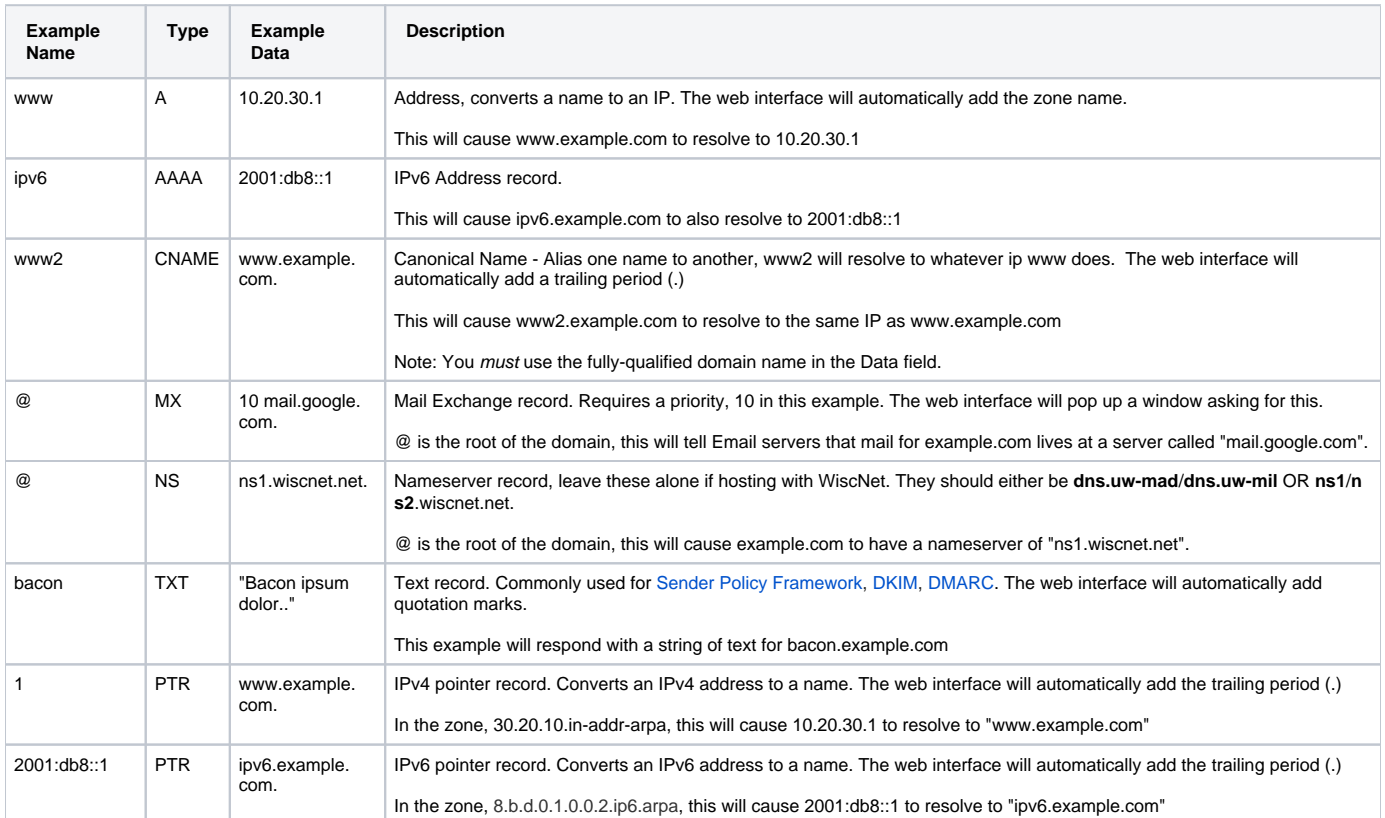